## **Shapes.Remove**

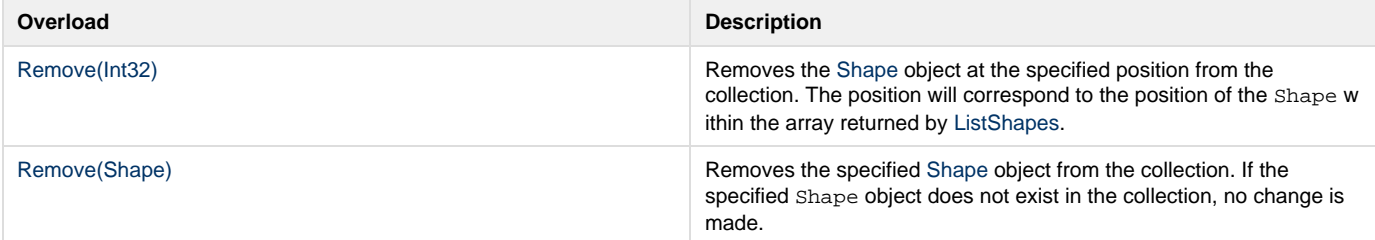